# ユーザ主導による異種システム間の情報連携:UClip User oriented data exchanges between heterogeneous systems: UClip 井口 圭一 $^{\dagger}$ 小山 和也†

Keiichi Iguchi, Kazuya Koyama

### 1. はじめに

現在,さまざまな情報を提供するシステムがインターネ ット,イントラネットに数多く存在している. ユーザはそ れらを自由に組み合わせて,一連の作業を遂行しているが, あるシステムによって蓄えられた情報,作られた情報は, あらかじめ連携が計画されていたものや,コストをかけて 連携させない限り,そのシステムの中に閉じた情報となっ てしまっていた.

われわれは,これらの独立したシステム間の連携をユー ザ主導によって容易に実現する UClip を提案する.

### 2. システム連携の課題

複数のシステム間の連携の実現には次のような課題が存 在する.

まず,システム設計時にどのシステムを組み合わせれば 良いかを判断するのは難しいという問題がある.例えば, 一般の経路探索サービスの検索結果を元に交通費清算シス テムを入力しようとする際,それらは連携することを前提 として設計されていない独立したシステムなので,一項目 ずつ書き写す必要がある.逆に例えば会社内の勤務管理シ ステムと給与管理システムなどであれば連携処理が行われ, ユーザが入力しなおす必要はない.前者と後者の差はシス テムの設計時に連携すること考慮に入れて設計したかとい う点から生じていると言える. しかし、設計時にユーザが どのシステムと組み合わせて使用するかを決定することは 難しいし,また設計時には存在しないシステムと連携する 必要が生じることもある.

次に,既存のシステムを改造して連携を可能とすること のコストがあげられる.設計時に他のシステムと連携する ことを前提としていないシステムに対して,連携機能を追 加するには,相応のコスト(実装の手間,追加による既存 システムへの影響の調査等)が必要となるため、ある程度 まとまった要求がないと対応することは難しい.

さらに,連携するためのインターフェイスが準備されて いたとしても,インターフェイスが異なればその間でのデ ータ変換は必要であり、そのコストは低くはない.接続の コストを削減するための技術として Web サービスや Enterprise Service Bus(ESB)が存在するが、依然としてマッ ピングの課題は残っている.標準的なインターフェイスを 定義し皆がそれに準拠するという解決策も考えられるが, 多様なサービス全てに標準を策定する事は事実上不可能で ある。

# 3. UClip

われわれは,多数存在するシステムのうちどれをどのよ うに組み合わせたら効率的に作業できるかは,そのシステ ムを普段使用しているエンドユーザが一番よく知っている との前提に立ち,ユーザの操作をもとに連携規則をルール

E-mail: k-iguchi@ap.jp.nec.com

化するユーザ主導によるシステム間連携を提案する.シス テム間連携をユーザ手動で行うことにより,システム設計 時には難しい連携の組み合わせの決定をユーザが使用する フェーズまで遅らせることができる。またユーザが操作す るシステムは,システム間連携のための API は持っていな くても, 必ずユーザインターフェイス (UI) は持っている ため、UI を使用して連携を行うことにより、既存システム への機能追加も不要にする.さらに,システム間での情報 の マッピングはユーザの持っている知識をルール化するこ とで作る込みを必要とすることなく連携を実現する.

一方で,エンドユーザにプログラムやスクリプトの作成 を強要するのは現実的ではなく,連携のルール化はユーザ に負荷をかけない状態で行われる必要がある.本論文では その実現形態として,連携元のシステムの UI から情報を 抽出し(Copy),連携先のシステムに情報を貼り付ける (Paste)とモデル化される情報連携を「Copy & Paste」の メタファを利用しユーザ主導で実現する UClip(Ubiquitous Clipboard)を提案する.

#### 3.1 UClip 概要

UClip はユーザには複数の項目をまとめて処理する高度 な「Copy & Paste」として見えるように設計され. 連携元 のシステム(たとえば Web ページやアプリケーション) の UI で Copy 操作を行い,連携先のシステムの UI で Paste 操作を行うことでシステム間の情報連携を実現する.この とき UClip では,ユーザが連携元のシステムからどの情報 を抽出したかを監視し,また連携先のシステムでどこに情 報を貼り付けたかを監視し,これらをルール化することで 自動的なシステム間連携を構築する.

さらに,このルール化された連携パターンを複数のユー ザで共有することにより,システム使用者のうちの誰かが 作成した連携を他のユーザも使用できるようになる. この ため、従来システムに組み込むには需要が少ない組み合わ せパターンであっても連携システムを構築することが可能 となる.

#### 3.2 UClip 動作

図 1に UClip のシステム構成を示す.UClip は,連携ル ールの管理を行う UClip サーバと,ユーザの操作を監視し アプリケーションの操作を行うクライアントからなる. 以 下に UClip によるシステム間連携の手順を説明する.クラ イアント側は連携対象となる端末,アプリケーションによ ってさまざまな形態があるが,ここではブラウザのツール バー形式によって Web ページ UI を持ったシステムを連携 する UClip ツールバーを中心に説明する.

#### ・ UCopy

情報抽出(以下 UCopy)時には、ユーザはコピーしたい 情報を含む Web ページを表示した状態でツールバーの UCopy ボタンを押す. ツールバーは、表示中のページの †NEC サービスプラットフォーム研究所 URL と HTML 文書をサーバに送信する.サーバは,受け

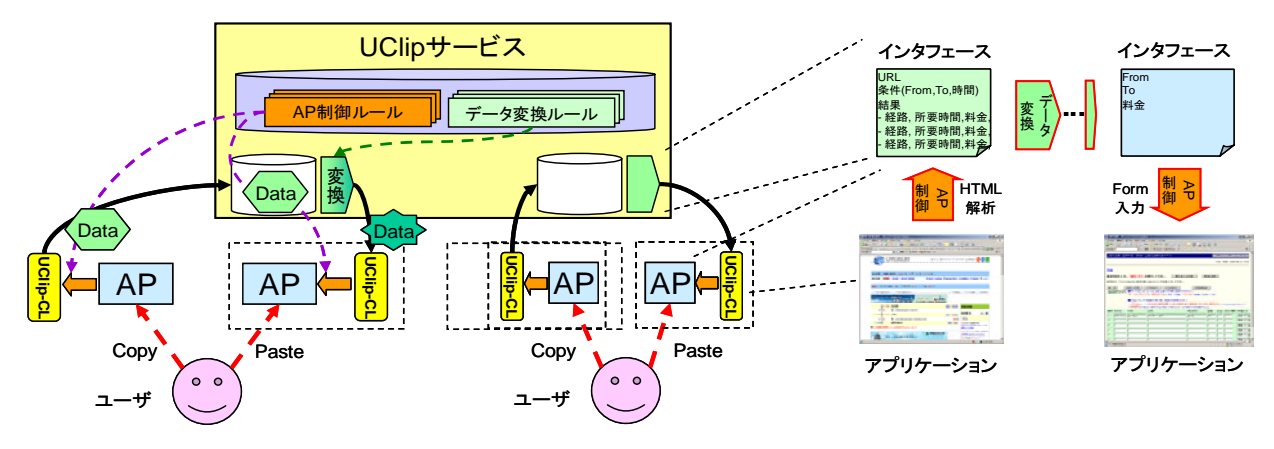

図 1 UClip システム構成

取った URL 用の抽出ルールが蓄積されていれば、そのル ールを使用して HTML 内から情報を抽出し蓄積する. 初め て UCopy するページの場合は、該当する抽出ルールがな いため,他ページ用の抽出ルールのうち,もっとも近い URL, または、HTML の構造がもっとも似ているページの 抽出ルールを初期抽出ルールとして使用する. 抽出ルール は URL ごとに抽出する情報を XPath[1]列によって表現す る.サーバは抽出に使用した XPath 列をツールバーに返送 し,ツールバーはブラウザ上でハイライトを付ける等の方 法で抽出した情報をユーザに提示する. ユーザは自分が抽 出したい情報がハイライトに含まれていることを確認し, もし含まれていない場合は Select ボタンを押し抽出したい 情報を指定する.ツールバーはユーザが指定した情報を示 す XPath 式をサーバに送信し,サーバでは抽出ルールを更 新し,情報を抽出しなおす.

#### ・ UPaste

情報貼り付け(以下 UPaste)時には、ユーザは貼り付け 先の入力フォームを選択した状態で UPaste ボタンを押すと, ツールバーは選択されているフォームの識別子 (URL とフ ォーム名)をサーバに送信する.初めての UPaste でサーバ がフォームに含まれる入力欄の情報を保持していない場合 は,それらも合わせて送信する.サーバは UCopy 元と貼 り付け先の識別子から使用する変換ルールを決定し、貼り 付ける情報に変換する.ルールが蓄積されていない場合は UCopy 時と同様にもっとも近いルールを使用する.変換ル ールは,抽出元の URL と貼り付け先識別子の組ごとに蓄 積され,どの XPath によって抽出した情報をどの入力欄に 貼り付けるかの対応を優先順位つきで保持する.ツールバ ーは変換結果を受け取ると,各入力欄に貼り付ける情報と 他の選択肢を取得し,入力欄に貼り付けると同時に,入力 欄にドロップダウンリストを追加しユーザが他の選択肢を 選べる状態にする.ユーザは最初に貼り付けられた情報が 意図するものでなかった場合はドロップダウンリストから 正しい情報を選択する.ツールバーはユーザの選択を監視 し,他の選択肢が選ばれた場合はその情報をサーバに送信 し,サーバに蓄積されている変換ルールを更新する.

## 3.3 その他の UClip クライアント

前節では,ブラウザ用のツールバークライアントの動作 を用いて UClip の動作を説明したが、われわれはブラウザ 以外に,一般のアプリケーションとの連携を実現するアプ リケーション制御クライアント,携帯電話への UPaste を実 現する Java アプリクライアントを実装し,それぞれの間で 情報連携ができることを確認した.

一般アプリケーション制御では,アプリケーション制御 クライアントは独立した一つのアプリケーションとして動 作する.アプリケーションとの情報の送受は OS の GUI 部 品制御用の API 経由行うことで、アプリケーション側に連 携用の API が準備されている必要なく連係を実現すること ができる.

携帯電話への情報連携は Java アプリによるクライアント で実現した.すべての連携はこのクライアントを経由する 形を取り,貼り付け先の選択,貼り付ける情報の選択, Feedback までをクライアント上で完了した上で,アドレス 帳やブラウザに情報を送信することで連携を実現する.ま た,Web ページとの連携は,フォーム入力後送信されるリ クエストを模した URL をクライアントで作成しブラウザ に送信することで実現している.

#### 4. まとめ

本研究ではさまざまなアプリケーション間の連携をユー ザ主導で実現する UClip を提案し、実際にシステムを構築 し実現可能であることを示した.実用化に向けては今後次 のような課題を解決する必要があると考えている。まず初 期ルールの生成である.現状ではルールが構築された後の 連携はスムーズに行えるものの最初に連携を行おうとした 際にユーザが求めるものとの差が大きいと利便性を損ねる ことになるため、初めて連携する際にもある程度有用な初 期変換ルールを提示する必要がある.そのためには,電話 番号や住所など一般的によく抽出される情報の形をあらか じめ準備するなどのヒューリスティクスを組み込むことが 有用であると考える.また,ルールのパーソナライズであ る.連携ルールは多人数で共有することにより,連携でき るサービスを充実させることができるが,すべてのユーザ が同じ情報を抽出したいとは限らないため,初期ルールは 共有するがその後の学習はユーザ別にするなどのパーソナ ライズのための仕組みが必要である.今後これらの課題を 解決し実用に耐えうるシステムとしていきたい.

[1] XML Path Language (XPath): http://www.w3.org/TR/xpath